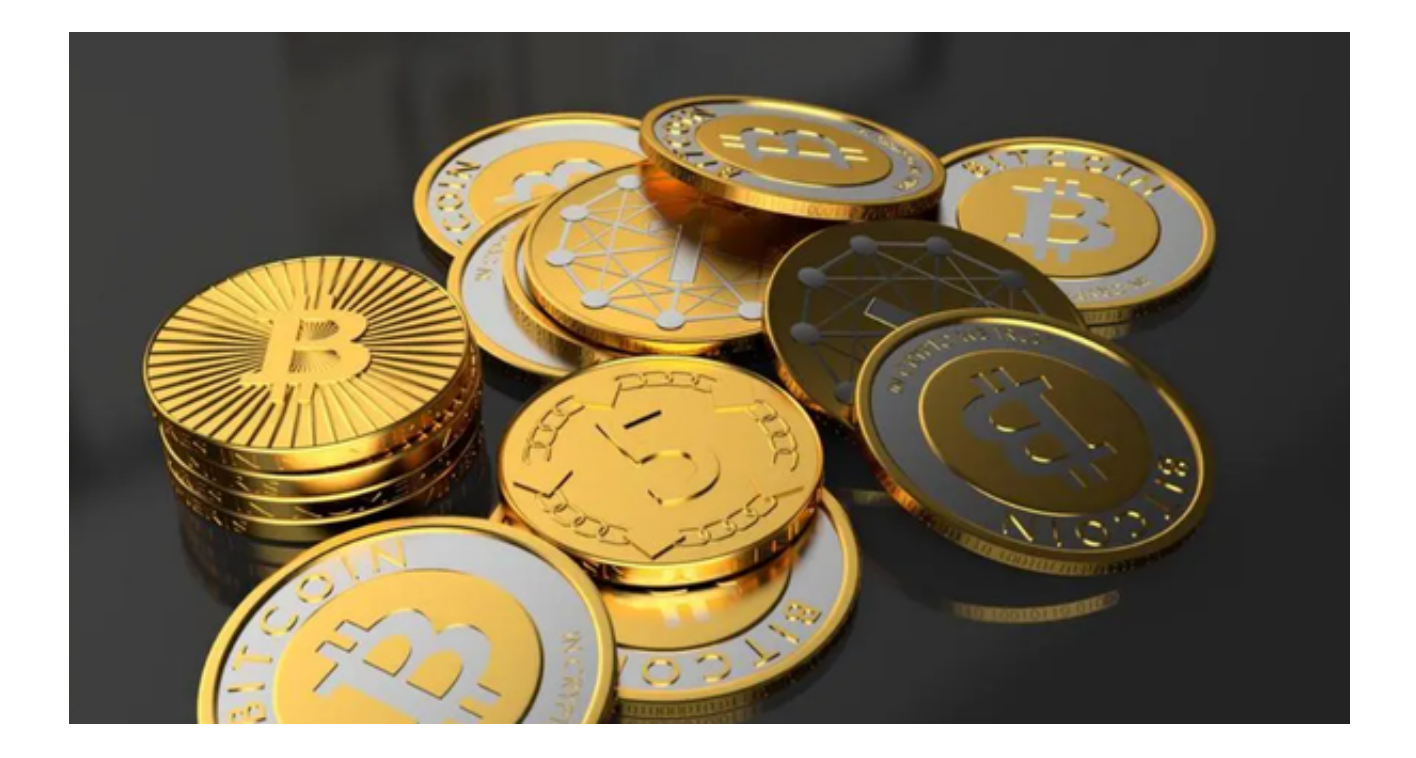

随着区块链技术的快速发展,数字货币逐渐走入人们的生活,越来越多的人开始 参与数字货币交易。然而,由于市场波动较大,参与者需要通过一个安全、可靠性 高的数字货币交易平台进行交易。

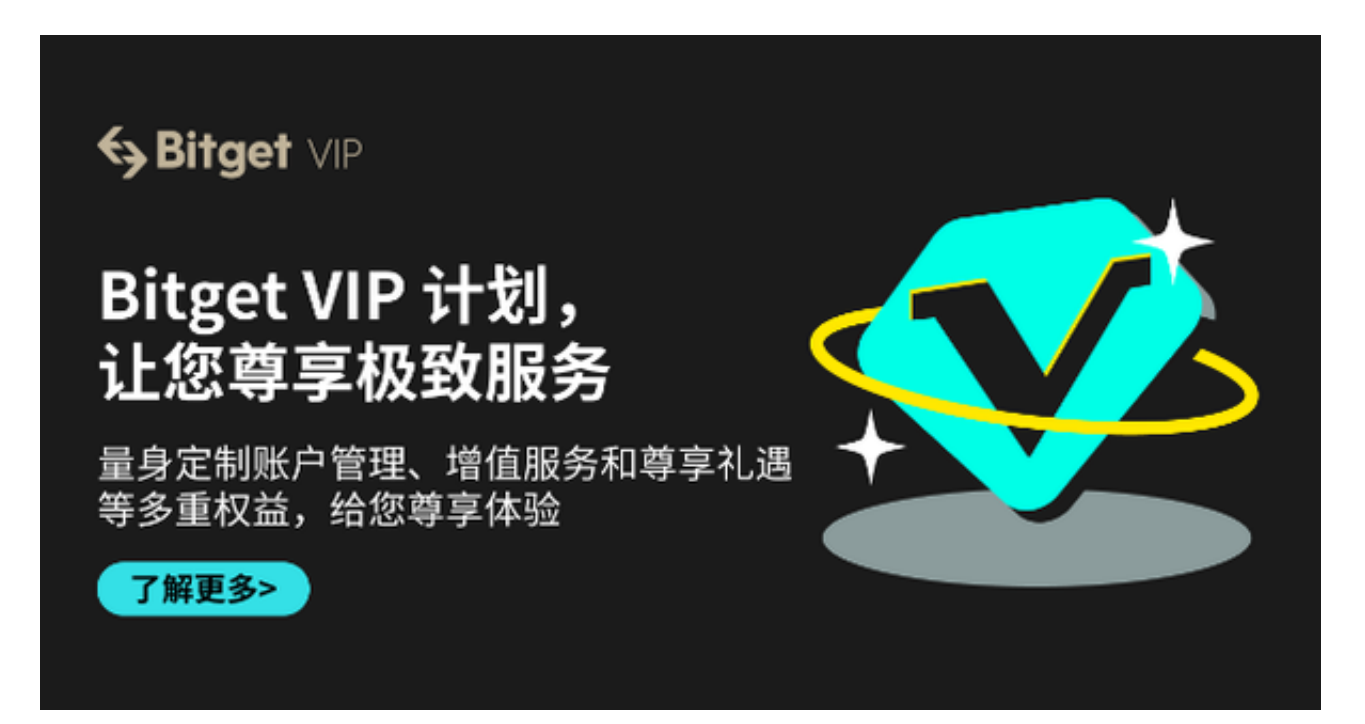

 用户的数字货币资产安全是选择数字货币交易平台时最基本的考虑因素。选择一 个安全可靠的交易平台,可以最大限度地降低风险。安全性主要包括以下几个方面 。

 1、资产管理安全:数字货币交易平台需要有强大的资产管理体系,包括资产提现 、资产保管和账户安全等方面,从而保障用户的资产安全。

 2、信息安全:选择具有完善的安全保障机制,如SSL证书、防火墙安全附加功能 以及流量清洗等的交易平台可以有效地防御黑客攻击和窃取用户信息。

 3、合规监管:合规监管是数字货币交易市场的基础。选择受到正规监管的交易平 台可以提高交易市场的整体安全性。

交易便捷性是另一个重要考量因素。交易便捷性可包括如下几个方面:

 1、资产类型:一些交易平台仅支持常见的主流数字货币交易,其他平台可能会提 供更多的选择,如较为热门和前沿的数字货币。

 2、交易手续费:手续费可能会成为交易的重要成本之一。用户需要选择手续费低 、交易费用透明的交易平台。

 3、交易速度:在数字货币市场的高速交易中,交易平台需要提供快速的交易速度 以保证及时性。

 综合以上需要考量的因素,Bitget交易所是投资者进行交易时的不二选择。Bitget 还着重关注用户体验。在登录操作方面,Bitget采用简单易用的设计来提升用户体 验,例如采用短信验证码登陆、指纹、面部识别等方便快捷的登录方式,缩短了用 户登录的时间,提高了用户的使用体验。

投资者可下载Bitget app进行交易操作,打开你的手机浏览器,输入Bitget交易所 的官方网址(www.bitget.com), 在网页的顶部, 你会看到一个"App下载"的 选项,点击它进入下载页面。在下载页面上,你会看到"IOS"和"Android"两 个选项,选择适用于你手机系统的版本,并点击下载按钮,系统会提示你进行下载 确认,点击确定开始下载,下载完成后,你可以在手机上找到并安装Bitget的APP , 安装完成后, 打开APP并按照指示进行注册和登录。